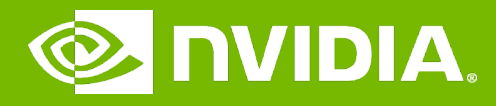

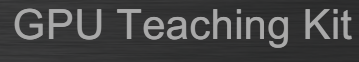

# CUDA Parallelism Model

I ILLINOIS

Color-to-Grayscale Image Processing Example

# **Objective**

2

– To gain deeper understanding of multi-dimensional grid kernel configurations through a real-world use case

# RGB Color Image Representation

- Each pixel in an image is an RGB value
- The format of an image's row is  $(r g b) (r g b) ... (r g b)$
- RGB ranges are not distributed uniformly **ENTIFIED**
- Many different color spaces, here we show the constants to convert to AdobeRGB color space
	- The vertical axis (y value) and horizontal axis (x value) show the fraction of the pixel intensity that should be allocated to G and B. The remaining fraction (1-y–x) of the pixel intensity that should be assigned to R
	- The triangle contains all the representable colors in this color space

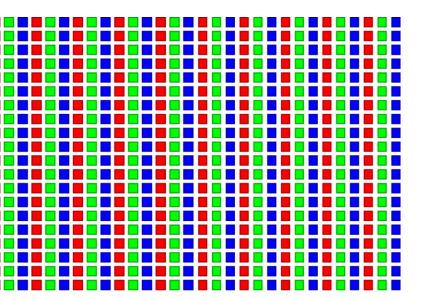

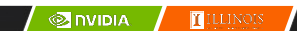

#### RGB to Grayscale Conversion

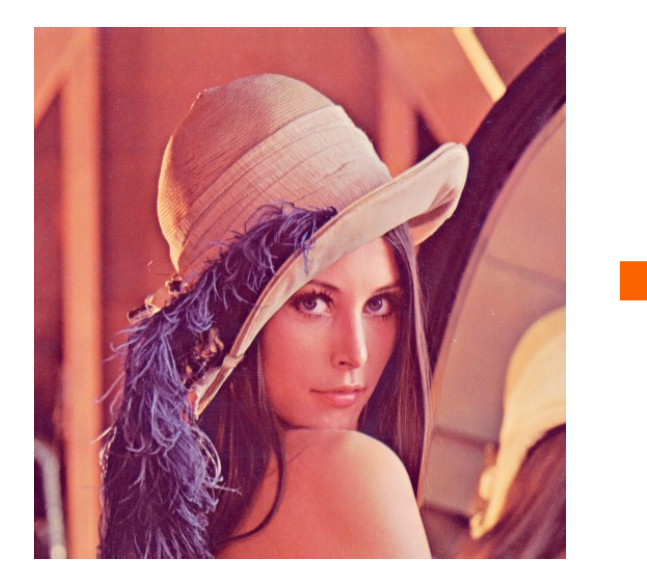

3

4

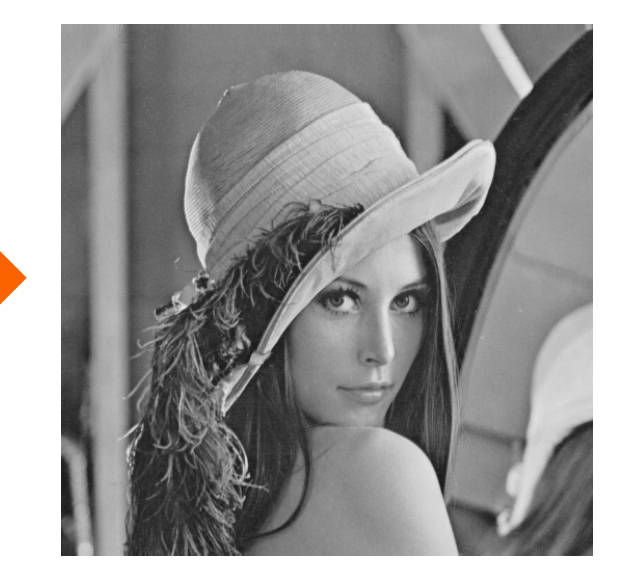

A grayscale digital image is an image in which the value of each pixel carries only intensity information.

#### Color Calculating Formula

- For each pixel (r g b) at (I, J) do: grayPixel[l,J] =  $0.21$ <sup>\*</sup>r +  $0.71$ <sup>\*</sup>g +  $0.07$ <sup>\*</sup>b
- $-$  This is just a dot product  $\langle$ [r,g,b],[0.21,0.71,0.07]> with the constants being specific to input RGB space

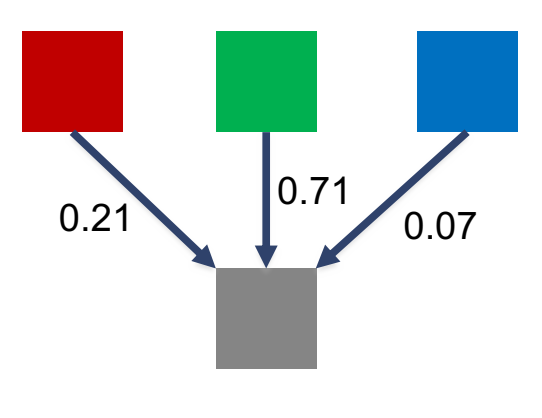

#### RGB to Grayscale Conversion Code

5

6

} }

#define CHANNELS 3 // we have 3 channels corresponding to RGB // The input image is encoded as unsigned characters [0, 255] \_\_global\_\_ void colorConvert(unsigned char \* grayImage, unsigned char \* rgbImage, int width, int height) { int  $x = \text{threadIdx.x} + \text{blockIdx.x} * \text{blockDim.x};$ int  $y =$  threadIdx.y + blockIdx.y \* blockDim.y; if  $(x <$  width  $\& y <$  height) {

**ONDIA ILLUNO** 

#### RGB to Grayscale Conversion Code

```
#define CHANNELS 3 // we have 3 channels corresponding to RGB
// The input image is encoded as unsigned characters [0, 255]
__global__ void colorConvert(unsigned char * grayImage,
                             unsigned char * rgbImage,
                             int width, int height) {
int x = \text{threadIdx.x} + \text{blockIdx.x} * \text{blockDim.x};int y = threadIdx.y + blockIdx.y * blockDim.y;
 if (x < width 88 y < height) {
    // get 1D coordinate for the grayscale image
    int gray Offset = y^* width + x;
    // one can think of the RGB image having
    // CHANNEL times columns than the gray scale image
    int rgbOffset = grayOffset*CHANNELS;
    unsigned char r = rgbImage[rgbOffset  ]; // red value for pixel
    unsigned char g = rgbImage[rgbOffset + 1]; // green value for pixel
    unsigned char b = rgbImage[rgbOffset + 2]; // blue value for pixel
```

```
}
}
```
7

8

 $\sqrt{\ }$  on  $\sqrt{\ }$   $\sqrt{\ }$ 

#### RGB to Grayscale Conversion Code

```
#define CHANNELS 3 // we have 3 channels corresponding to RGB
// The input image is encoded as unsigned characters [0, 255]
__global__ void colorConvert(unsigned char * grayImage,
                             unsigned char * rgbImage,
                             int width, int height) {
int x = threadIdx.x + blockIdx.x * blockDim.x;
int y = threadIdx.y + blockIdx.y * blockDim.y;
 if (x < width 88 y < height) {
   // get 1D coordinate for the grayscale image
    int gray Offset = y^*width + x;
   // one can think of the RGB image having
    // CHANNEL times columns than the gray scale image
    int rgbOffset = grayOffset*CHANNELS;
    unsigned char r = rgbImage[rgbOffset    ]; // red value for pixel
    unsigned char g = rgbImage[rgbOffset + 2]; // green value for pixel
   unsigned char \bar{b} = rgbImage[rgb0ffset + 3]; // blue value for pixel
   // perform the rescaling and store it
   // We multiply by floating point constants
   grayImage[grayOffset] = 0.21f*r + 0.71f*g + 0.07f*b;}
}
```
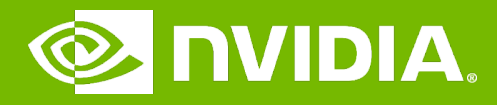

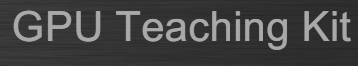

# I ILLINOIS

# CUDA Parallelism Model

Image Blur Example

# **Objective**

10

– To learn a 2D kernel with more complex computation and memory access patterns

# Image Blurring

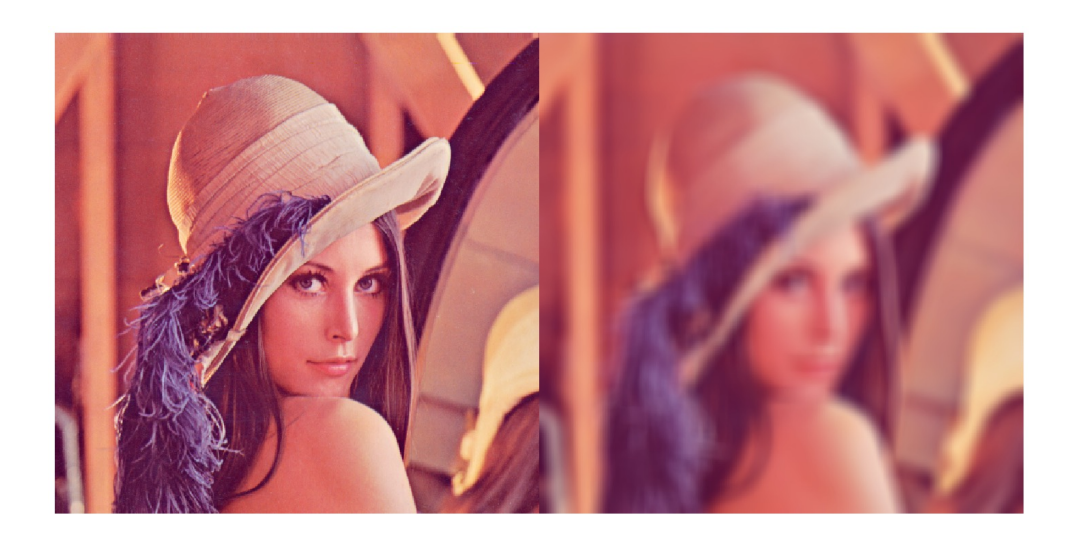

**MONDIA T**ILLING

# Blurring Box

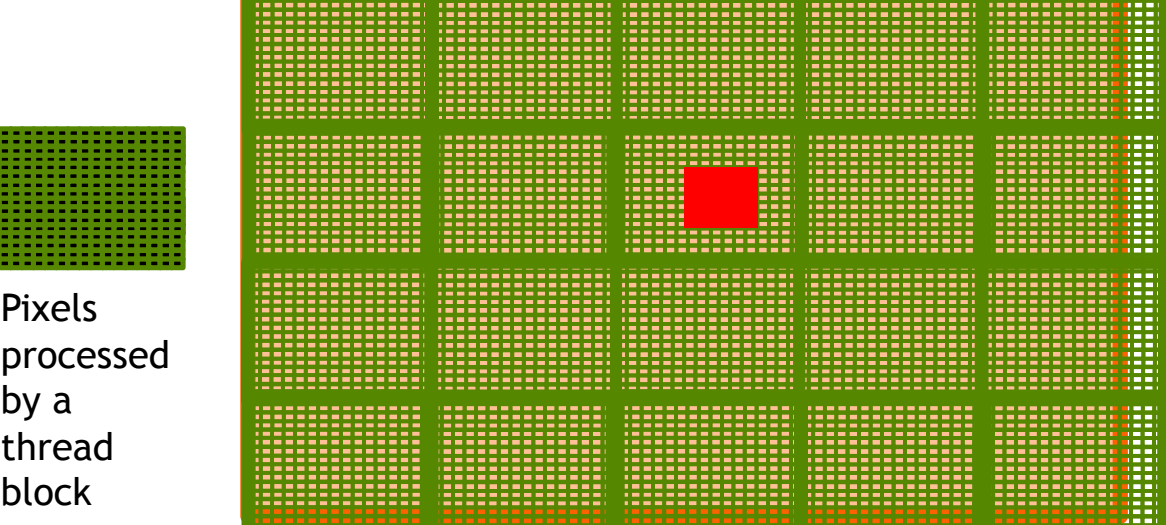

#### Image Blur as a 2D Kernel

13

14

```
\_globalvoid blurKernel(unsigned char * in, unsigned char * out, 
int w, int h) 
  {f}int Col = blockIdx.x * blockDim.x + threadIdx.x;int Row = blockIdx.y * blockDim.y + threadIdx.y;if (Col < w && Row < h) {
        ... // Rest of our kernel
   }
 }
```

```
\_global\_void blurKernel(unsigned char * in, unsigned char * out, int w, int h) {
      int Col = blockIdx.x * blockDim.x + threadIdx.x;
      int Row = blockIdx.y * blockDim.y + threadIdx.y;
      if (Col < w && Row < h) {
          int pixVal = \theta;
          int pixels = \emptyset;
          // Get the average of the surrounding 2xBLUR_SIZE x 2xBLUR_SIZE box
          for(int blurRow = -BLUR_SIZE; blurRow < BLUR_SIZE+1; ++blurRow) {
              for(int blurCol = -BLUR_SIZE; blurCol < BLUR_SIZE+1; ++blurCol) {
                  int curRow = Row + blurRow;
                  int curCol = Col + blurCol;// Verify we have a valid image pixel
                  if(curRow > -1 && curRow < h && curCol > -1 && curCol < w) {
                      pixVal += in[curRow * w + curCol];pixels++; // Keep track of number of pixels in the 
accumulated total
                  }
              }
          }
          // Write our new pixel value out
          out[Row * w + Col] = (unsigned char)(pixVal / pixels);
      }
 }
```
**SI DIVIDIA | ELL**INOIS

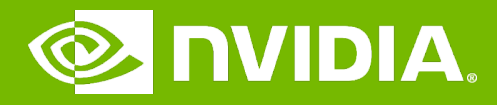

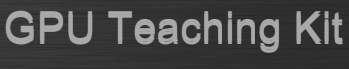

Accelerated Commuting

# CUDA Parallelism Model

I ILLINOIS

Thread Scheduling

# **Objective**

- To learn how a CUDA kernel utilizes hardware execution resources
	- Assigning thread blocks to execution resources
	- Capacity constrains of execution resources
	- Zero-overhead thread scheduling

### Transparent Scalability

17

18

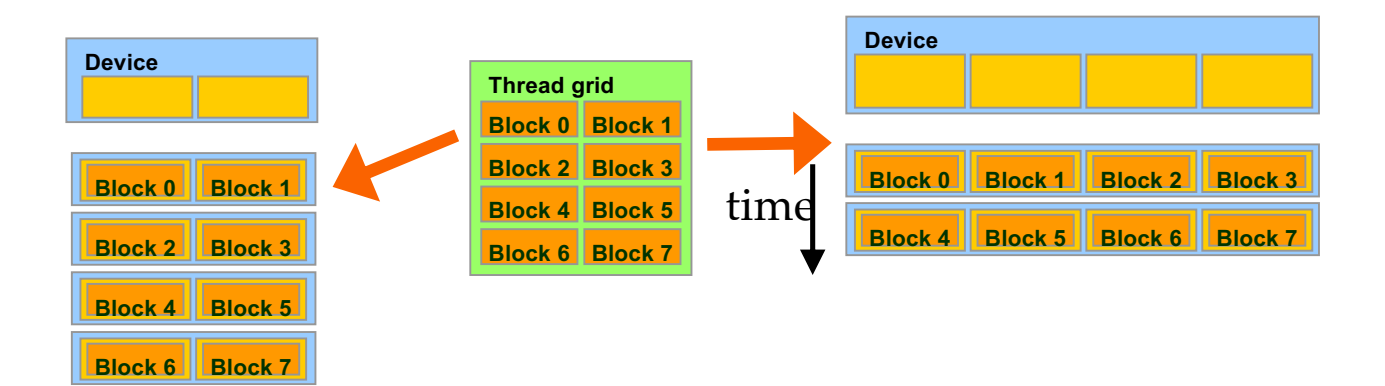

- Each block can execute in any order relative to others.
- Hardware is free to assign blocks to any processor at any time
	- A kernel scales to any number of parallel processors

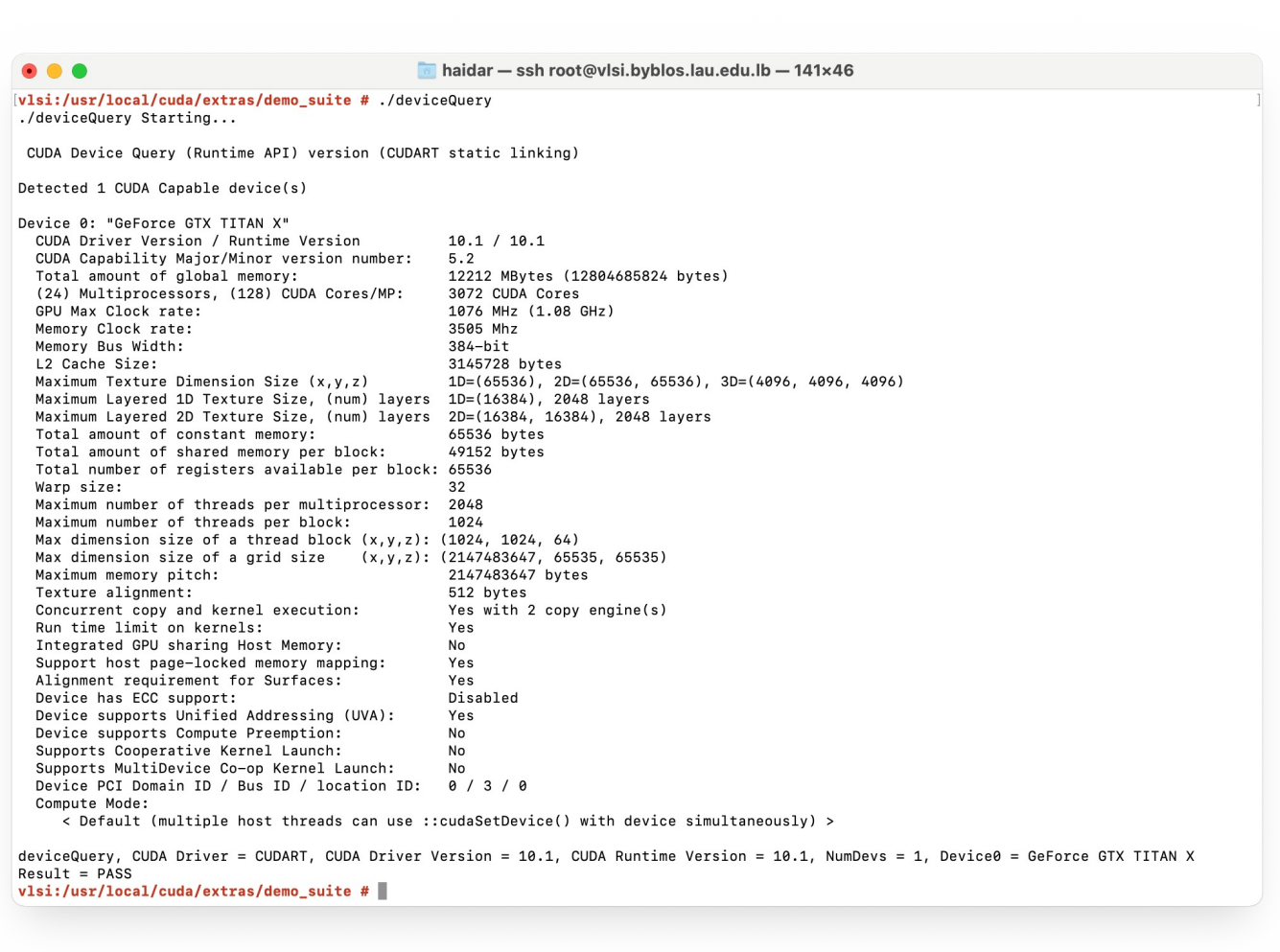

 $\sqrt{\phantom{a}}$ nvidia  $\sqrt{\phantom{a}}$  Hulinois

# Example: Executing Thread Blocks

- Threads are assigned to Streaming Multiprocessors (SM) in block granularity
	- Up to 32 blocks to each SM as resource allows
	- Volta SM can take up to **2048** threads
		- Could be 256 (threads/block) \* 8 blocks
		- Or 512 (threads/block) \* 4 blocks, etc.
- SM maintains thread/block idx #s
- SM manages/schedules thread execution

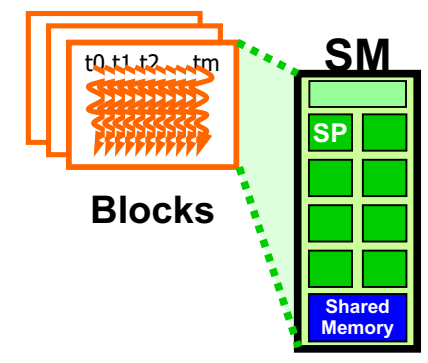

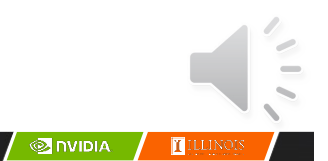

#### The Von-Neumann Model

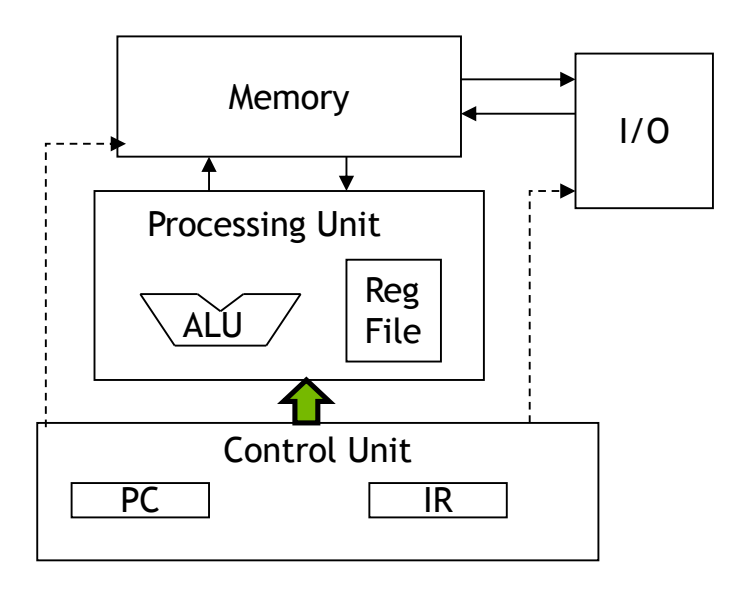

## The Von-Neumann Model with SIMD units

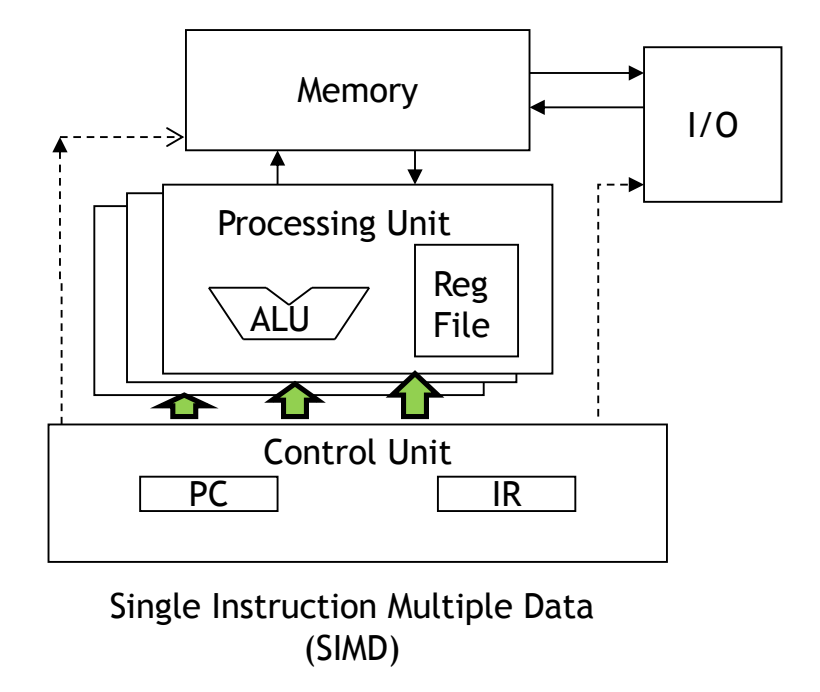

## Warps as Scheduling Units

21

22

- Each Block is executed as 32-thread Warps
	- An implementation decision, not part of the CUDA programming model
	- Warps are scheduling units in SM
	- Threads in a warp execute in SIMD
	- Future GPUs may have different number of threads in each warp

 $\sqrt{\phantom{a}}$  nvidia  $\sqrt{\phantom{a}}$  [[i,i,i)os

# Warp Example

- If 3 blocks are assigned to an SM and each block has 256 threads, how many Warps are there in an SM?
	- Each Block is divided into 256/32 = 8 Warps
	- There are  $8 * 3 = 24$  Warps

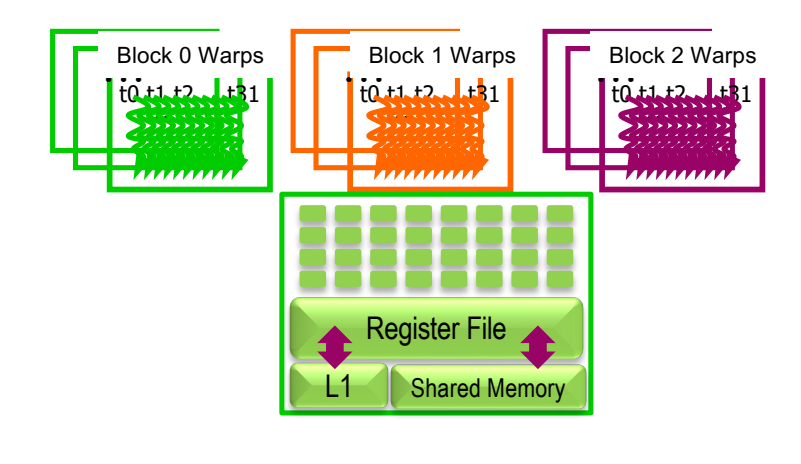

#### **ONDIA I**ILLINOIS

# Example: Thread Scheduling (Cont.)

- SM implements zero-overhead warp scheduling
	- Warps whose next instruction has its operands ready for consumption are eligible for execution
	- Eligible Warps are selected for execution based on a prioritized scheduling policy
	- All threads in a warp execute the same instruction when selected

### Block Granularity Considerations

- For Matrix Multiplication using multiple blocks, should each block have 4X4, 8X8 or 30X30 threads for Volta?
	- For 4X4, we have 16 threads per Block. Each SM can take up to 2048 threads, which translates to 128 Blocks. However, each SM can only take up to 32 Blocks, so only 512 threads will go into each SM!
	- For 8X8, we have 64 threads per Block. Since each SM can take up to 2048 threads, it can take up to 32 Blocks and achieve full capacity unless other resource considerations overrule.
	- For 30X30, we would have 900 threads per Block. Only two blocks could fit into an SM for Volta, so only 1800/2048 of the SM thread capacity would be utilized.

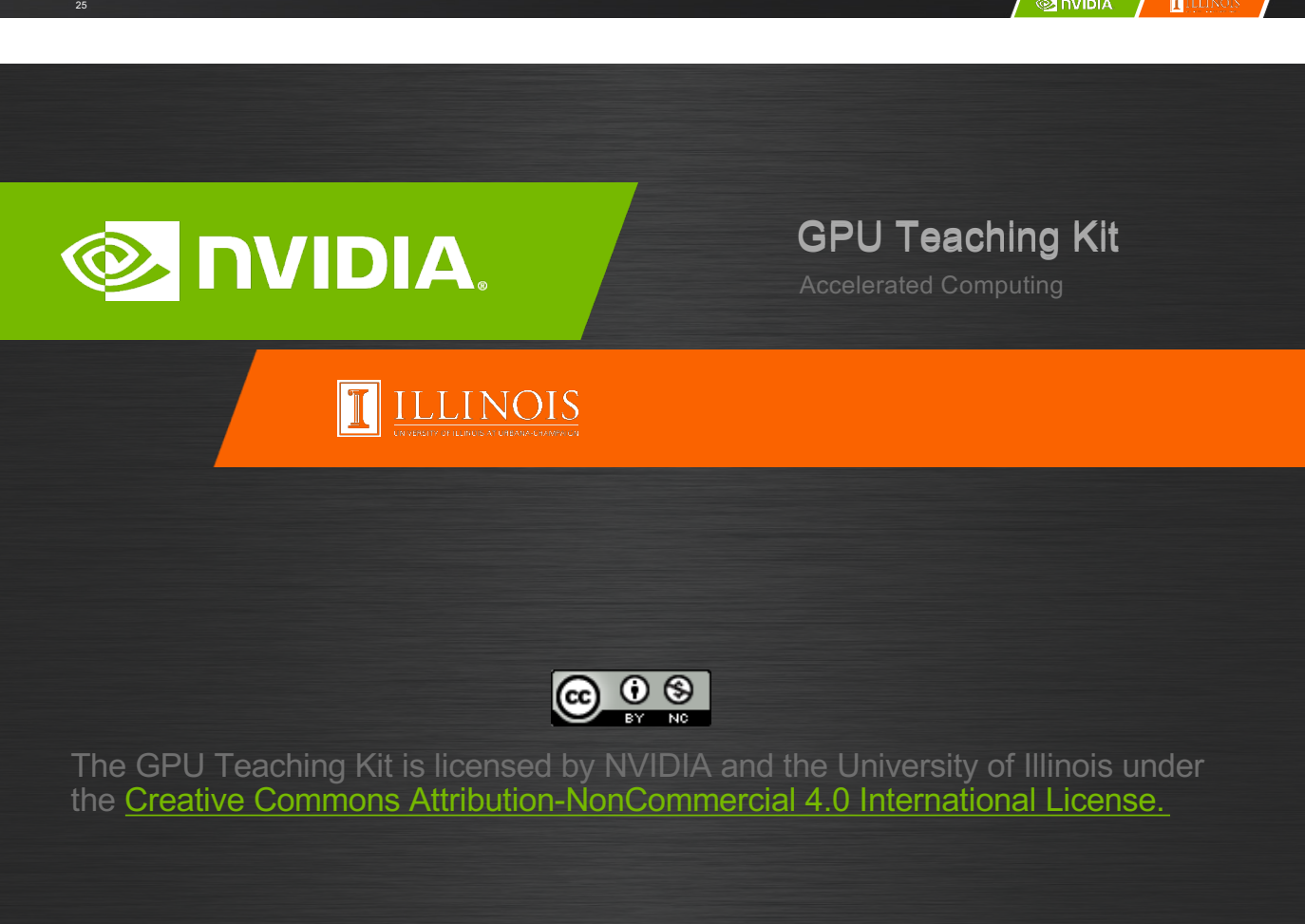